## How to change the ratio of your slides

## **Basic Steps**

To change the slide size:

1. Select the **Design** tab on the toolbar ribbon.

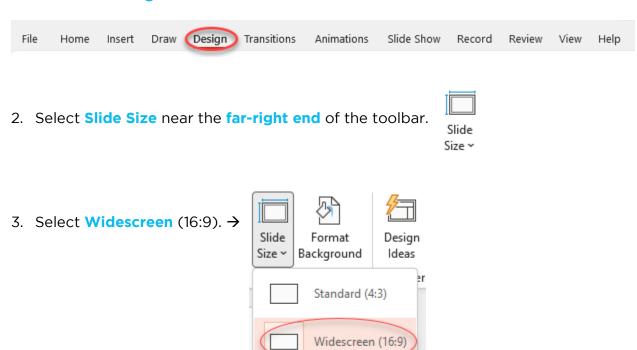

Custom Slide Size...